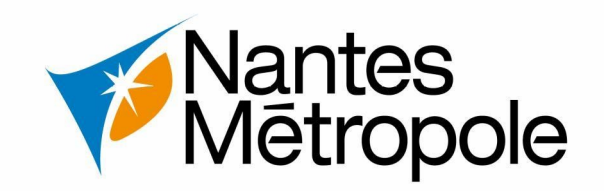

# **Guide d'utilisation**

- **Carte interactive du PLUm\***
- **Note d'information d'Urbanisme en ligne (NIU)**

**A l'attention des usagers du eService Urbanisme**

**Contact – sun@nantesmetropole.fr**

**Version 2023/07/07**

*\*PLUm (Plan Local d'Urbanisme métropolitain)*

▪ **N°1 – Accéder au PLUm**

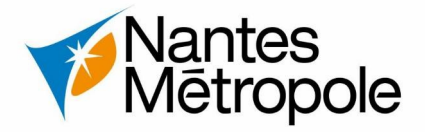

*<https://metropole.nantes.fr/plum>***ou renseigner depuis Google :** *« PLUm Nantes »*

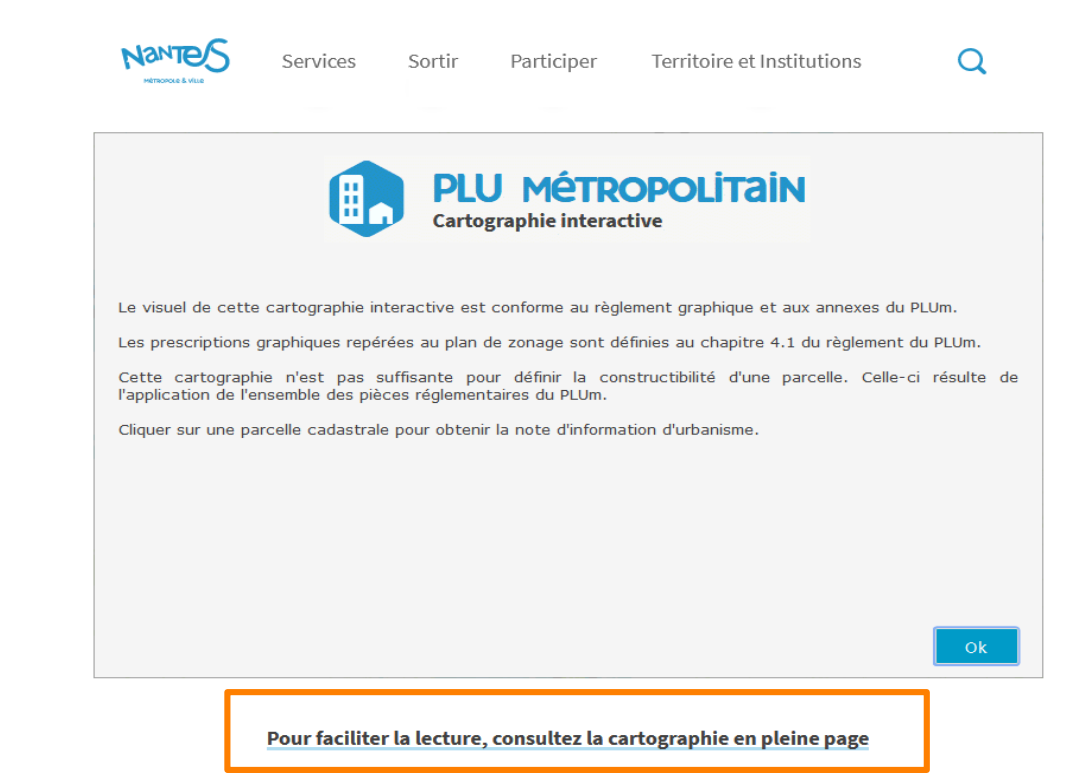

▪ **Sur la page** *<https://metropole.nantes.fr/plum>* **depuis la barre de défilement, accéder à la cartographie en pleine page.**

▪ **N°2 – Fonctionnalités de consultation**

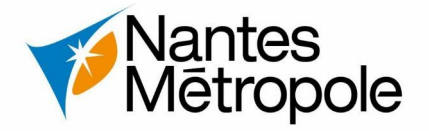

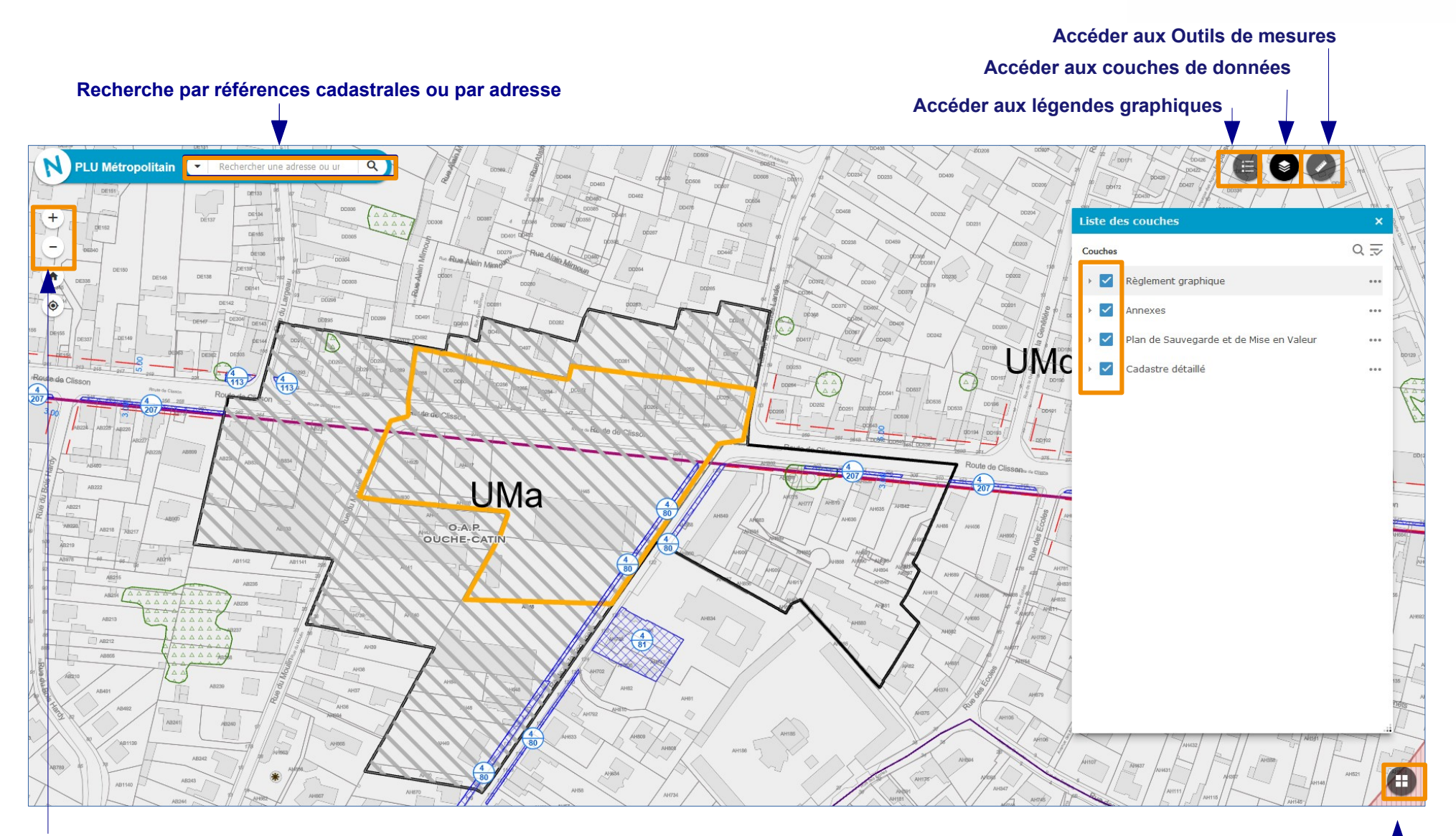

▪ **N°2 – Fonctionnalités de consultation**

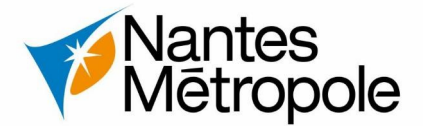

#### **Accéder aux couches de données correspondant plans de servitudes ou annexes** correspondant du plans de servitudes ou annexes du plans de servitudes ou annexes

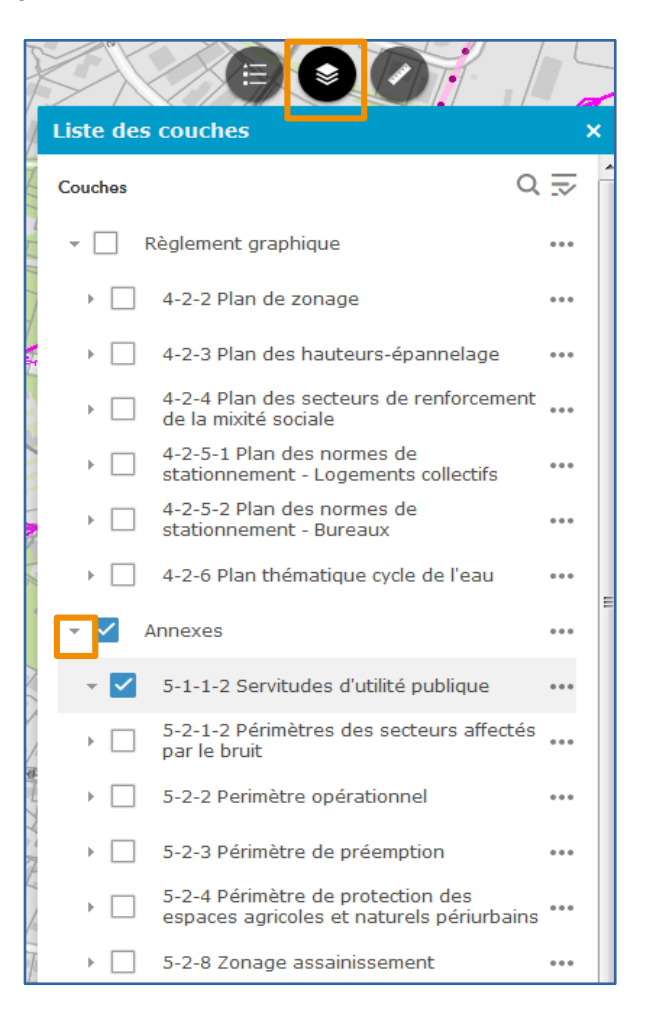

## **plan de zonage et servitudes**

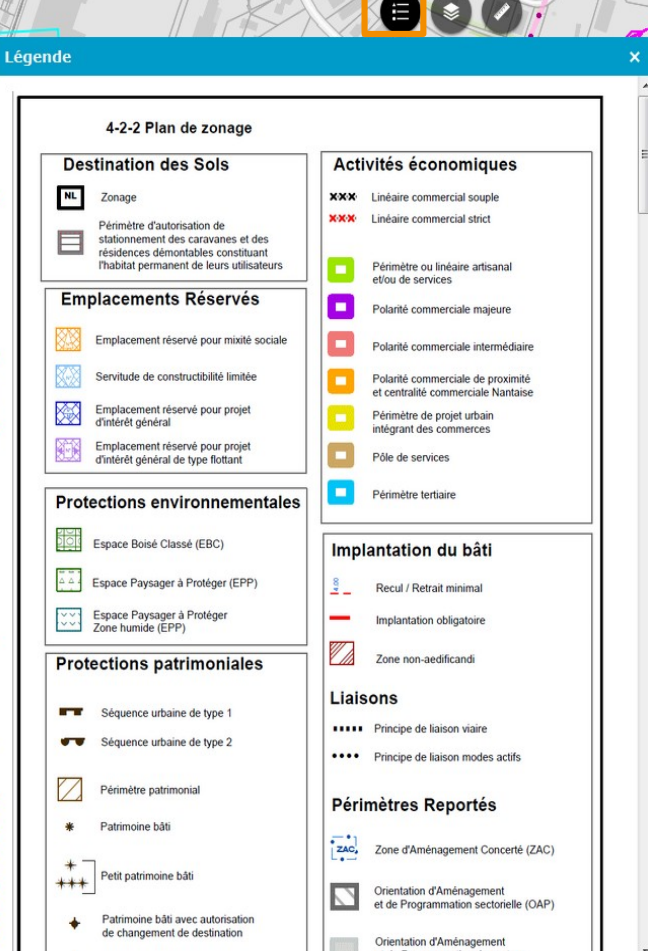

▪ **N°2 – Fonctionnalités de consultation**

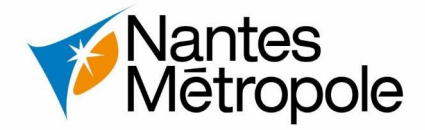

#### **Accéder aux plans de références**

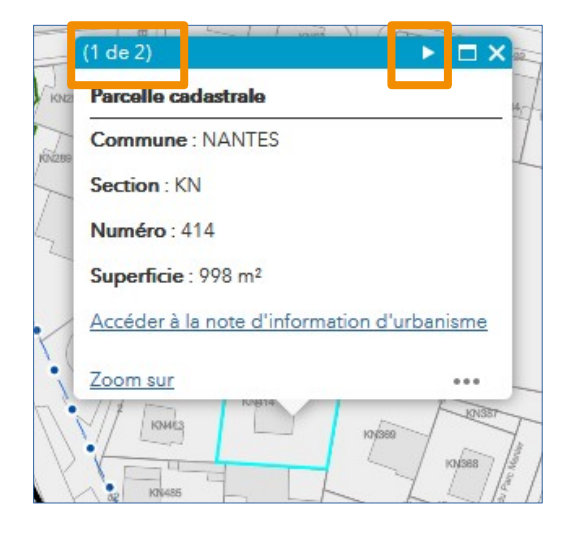

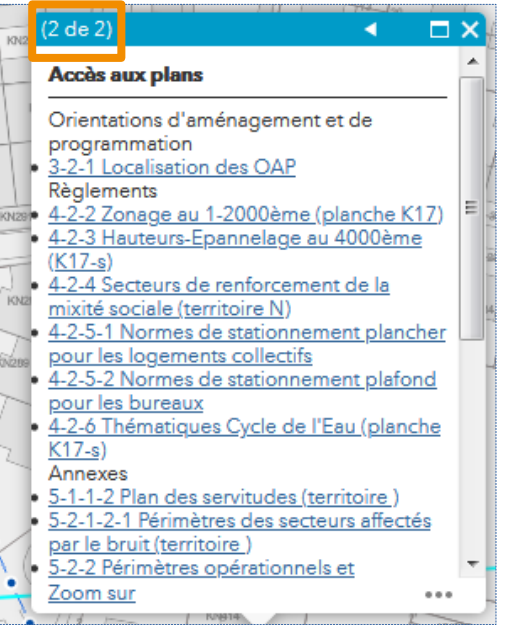

**Pour accéder aux documents réglementaires du PLUM (hors servitudes d'utilité publique) qui concernent la parcelle, je clique sur la parcelle pour accéder à une nouvelle fenêtre**

**Dans le bandeau bleu, à droite, il est indiqué le nombre de fiches pouvant être affichées (1 sur 2).**

**La fiche (2 sur 2) permet d'accéder aux plans associés du règlement graphique**

**NB. Veiller à bien noter le numéro de planche graphique sur laquelle se situe la parcelle car les liens ouvrent le document global.** 

**Défiler les pages du document en .pdf et atteindre la référence du plan recherché.**

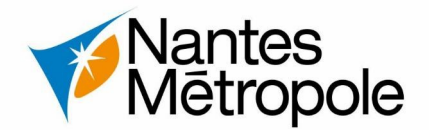

#### **Exemple d'utilisation - Afficher les périmètres des monuments historiques**

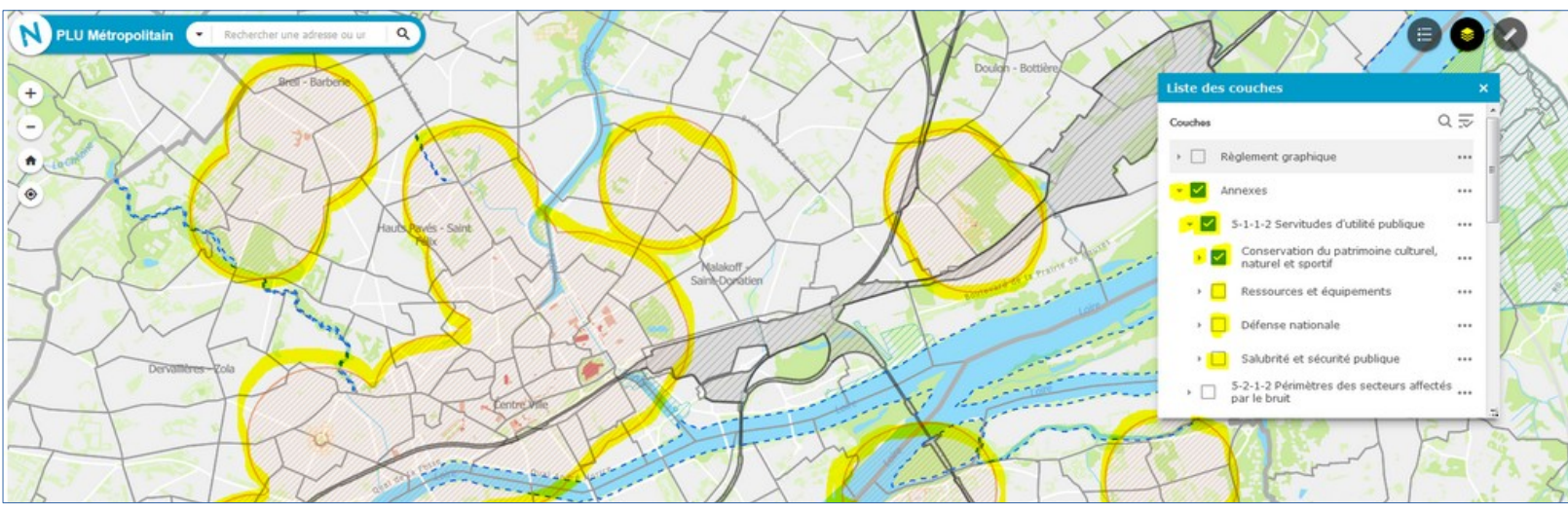

### **Accéder à la liste des couches > cocher / décocher les annexes suivantes.**

 **Exemple d'utilisation - Afficher la légende du Plan de Sauvegarde et de Mise en Valeur (PSMV)**

 **Afficher la légende, dérouler jusqu'au dernier tiers**

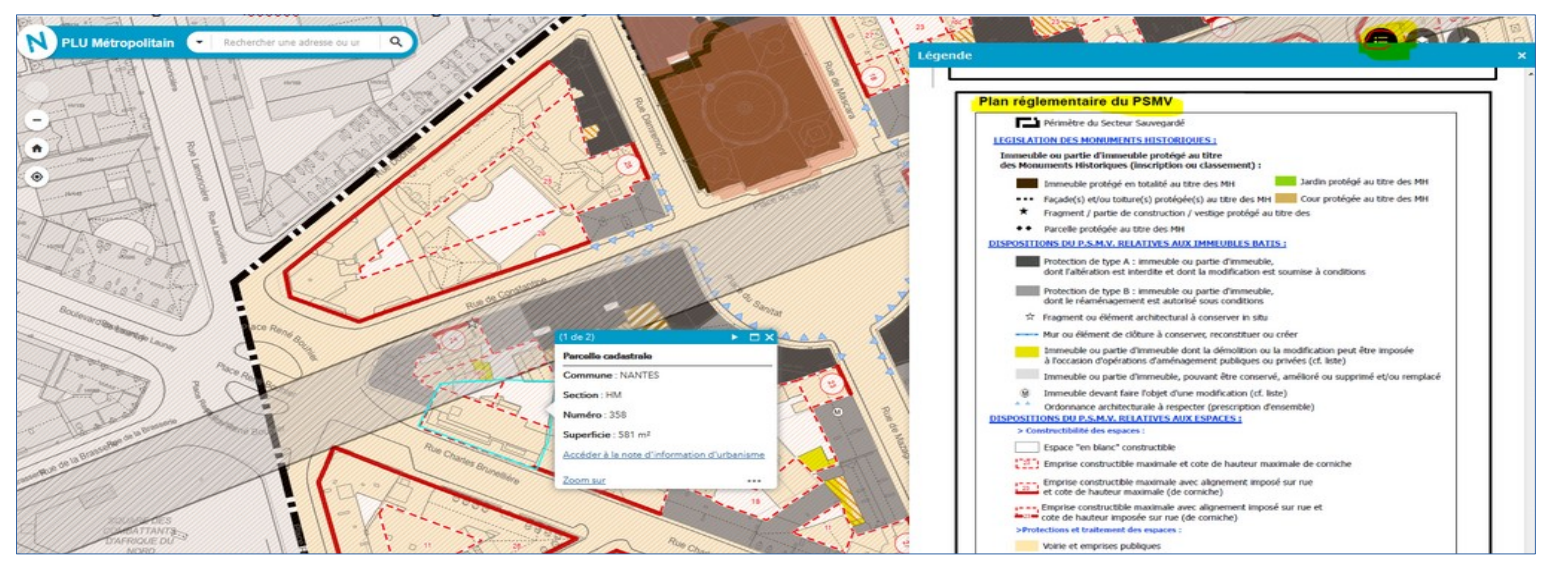

▪ **N°3 – Accéder à la Note d'Information d'Urbanisme**

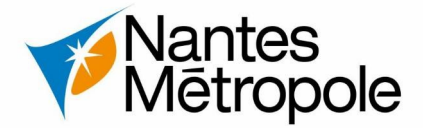

#### **Recherche par références cadastrales ou par adresse**

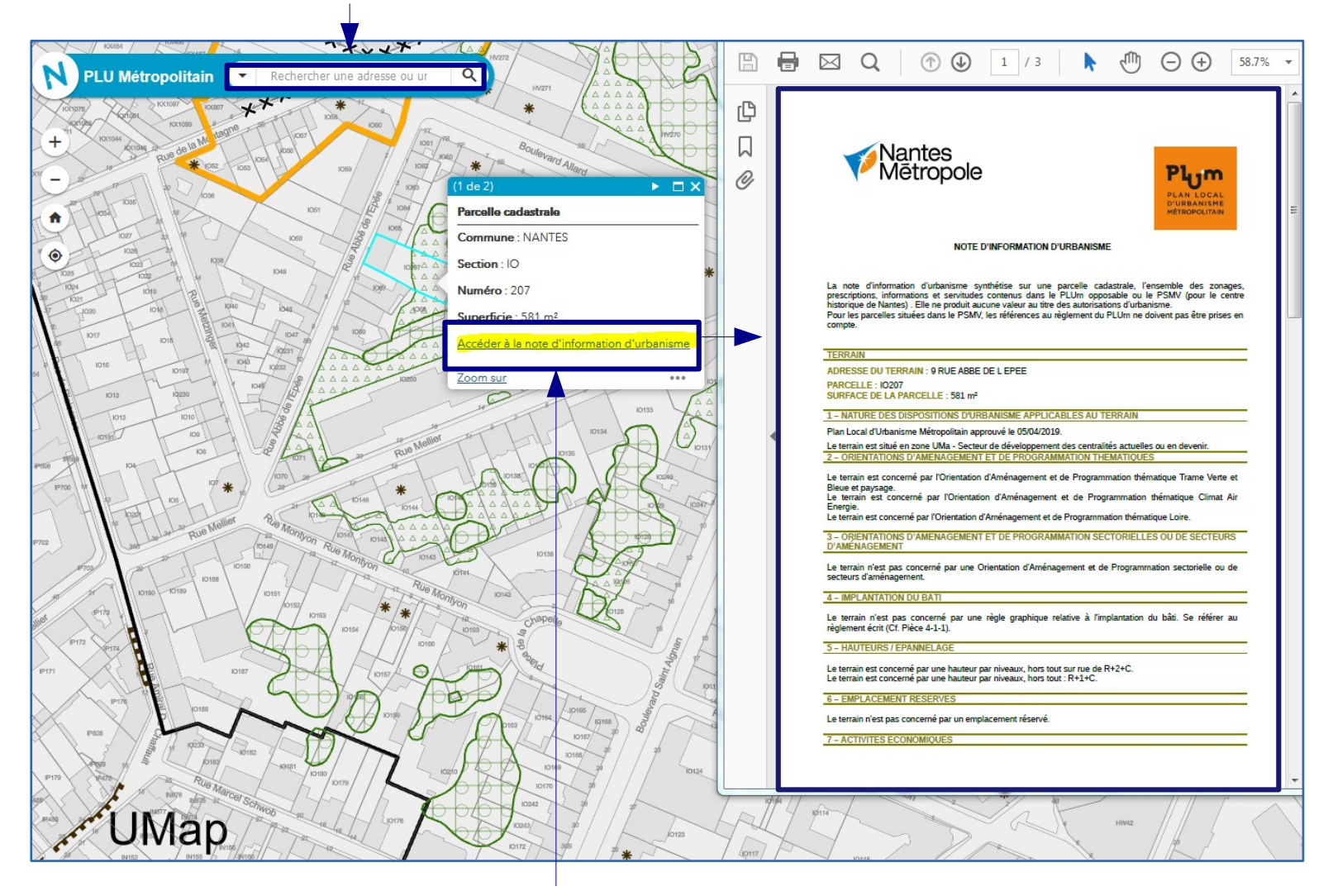

**La Note d'Information d'Urbanisme permet de synthétiser toutes les réglementations appliquées à une parcelle.**